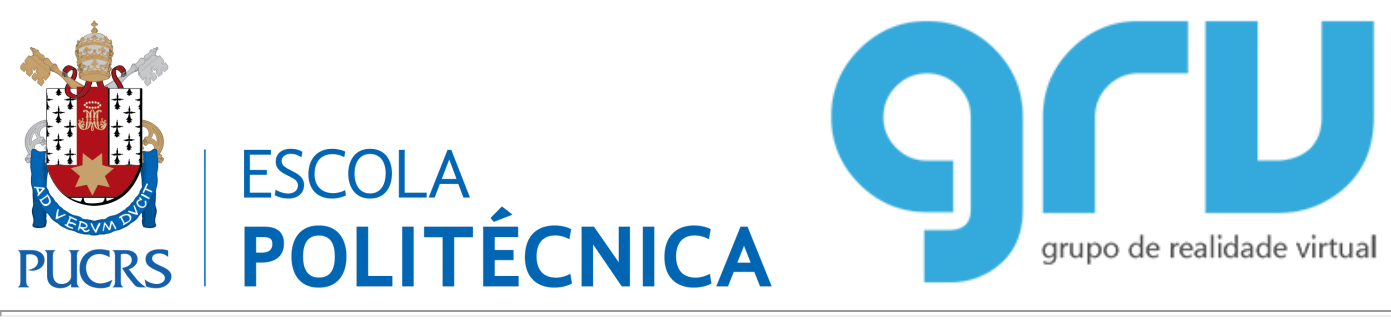

## **Computação Gráfica** Prof. Márcio [Sarroglia](http://www.inf.pucrs.br/~pinho) Pinho

## **Movimentação de Personagens**

A movimentação de personagens em OpenGL pode ser feita com a utilização de um vetor de deslocamento. Veja o exemplo no slide a seguir.

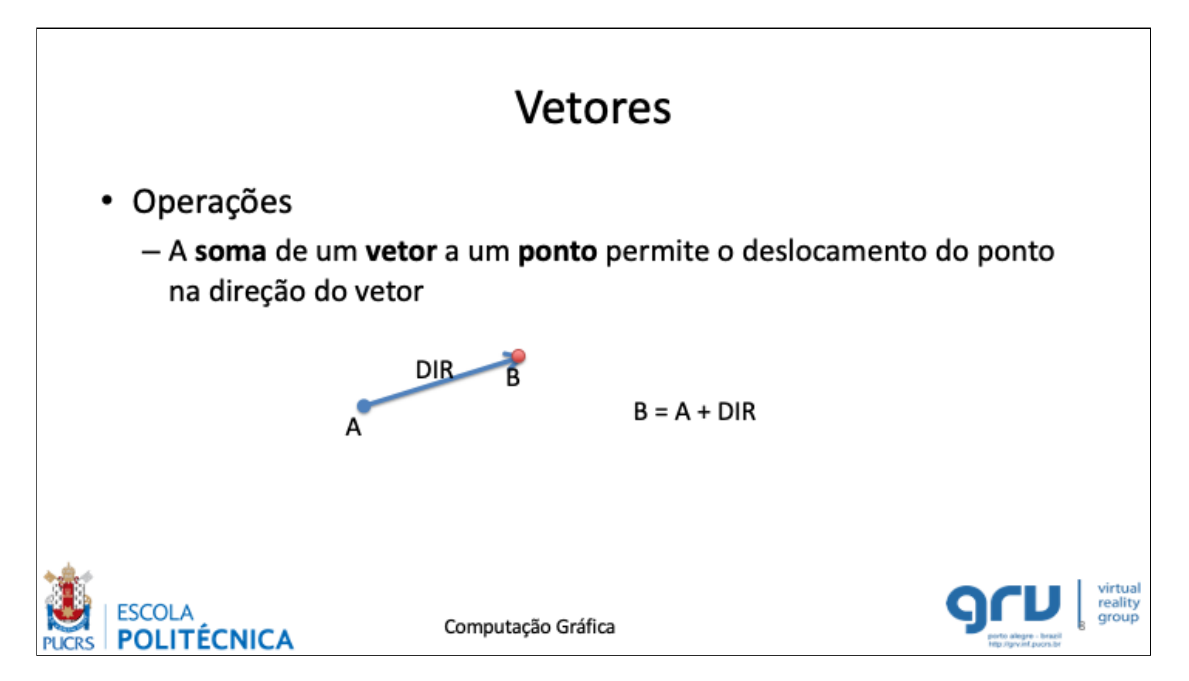

Inicialmente, o vetor **DIR** pode ser, por exemplo (0,1,0), definindo um deslocamento vertical. Quando o usuário desejar girar o jogador, deve ser feita uma rotação ao redor do eixo Z, conforme o slide a seguir.

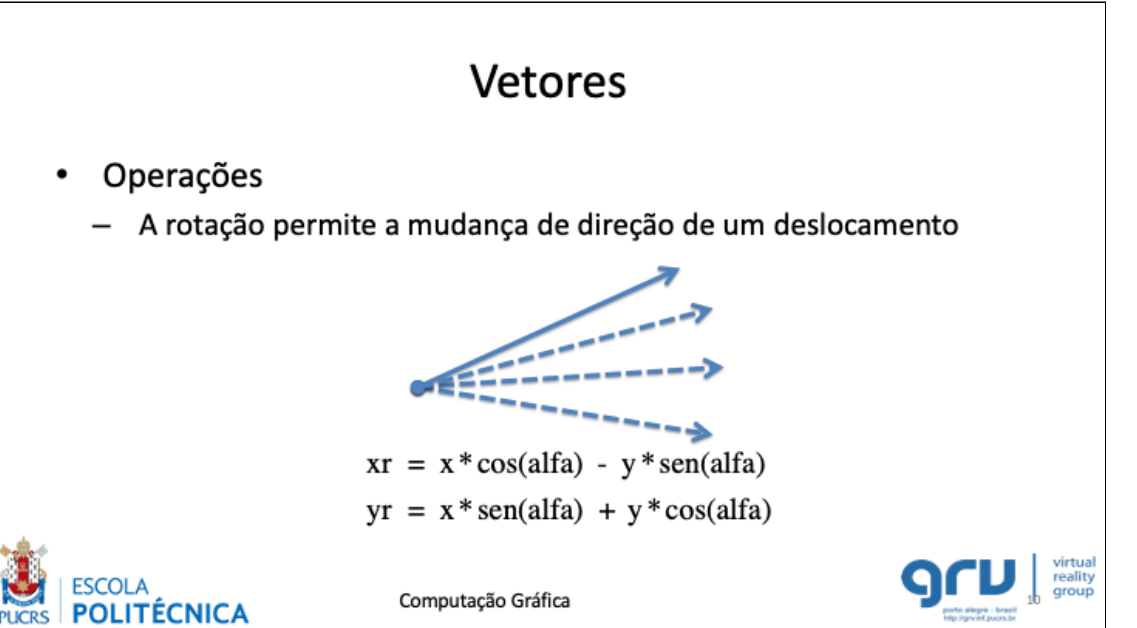

Para controlar a velocidade do personagem, pode-se multiplicar o vetor DIR por um valor, conforme o slide a seguir.

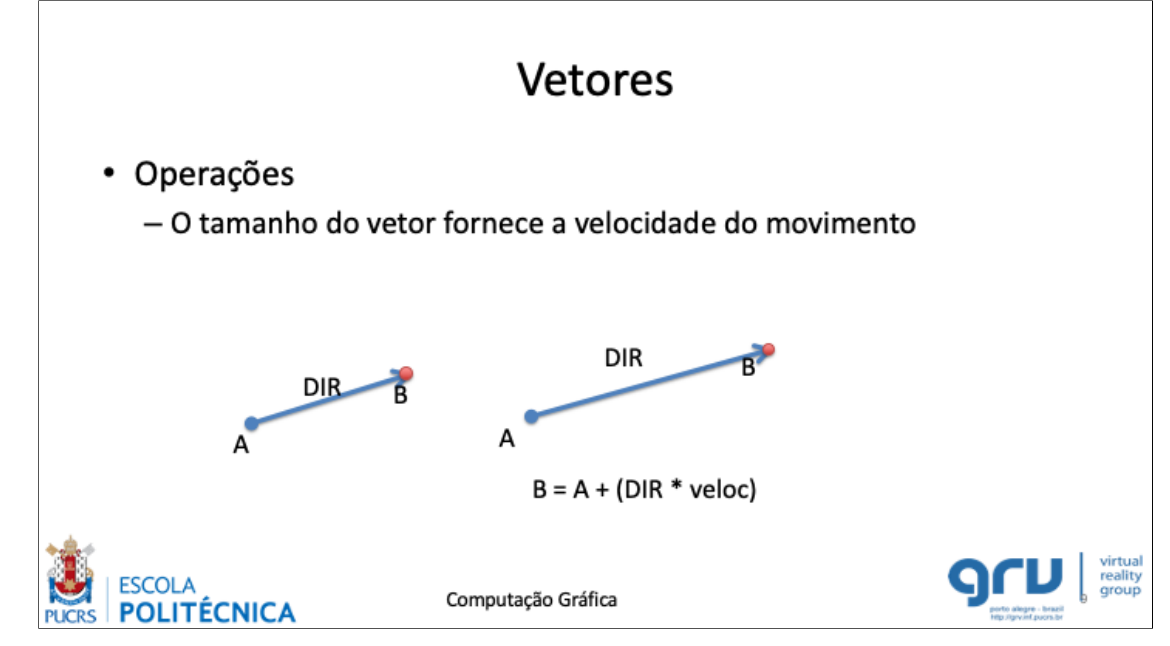

O cálculo da velocidade pode ser feito com base no tempo de *rendering* de cada frame.

**FIM.**